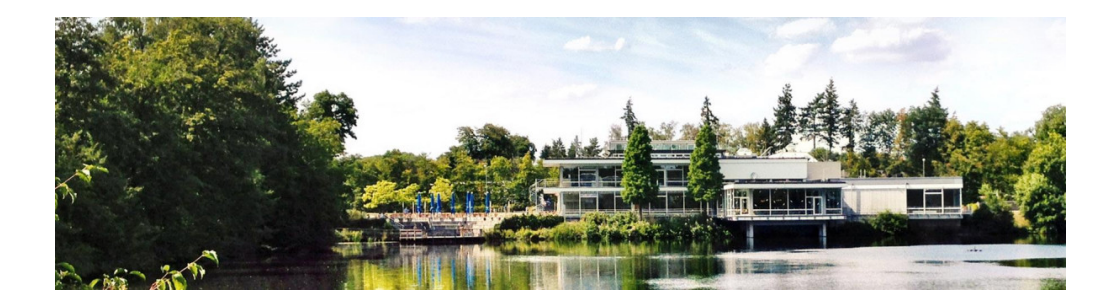

## **UNICORE Puppet Module**

2018-09-21 | Björn Hagemeier, Rajveer Saini, Sander Apweiler, Bernd Schuller | Juelich Supercomputing Centre

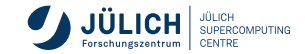

Member of the Helmholtz Association

### **Outline**

- **Motivation**
- Approach
- Supported Services
- **Landscape at JSC**
- Future Work

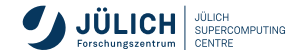

## **Motivation**

- **Example 1** Large number of parameters in any UNICORE configuration
- Several interacting services
- Simple write-down of infrastructure
- Automated installation and service deployment
- Certificate setup

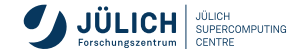

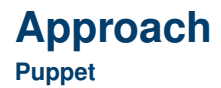

- Automate as much of the infrastructure as possible
- Achieve  $> 90\%$  of configuration in little to no time and focus on real issues

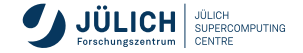

# **Supported Services**

- Gateway
- Registry
- **UNICORE/X**
- XUUDB
- Service Orchestrator
- **Workflow Engine**
- **Portal**
- **UFTP AuthServer**
- [Unity]

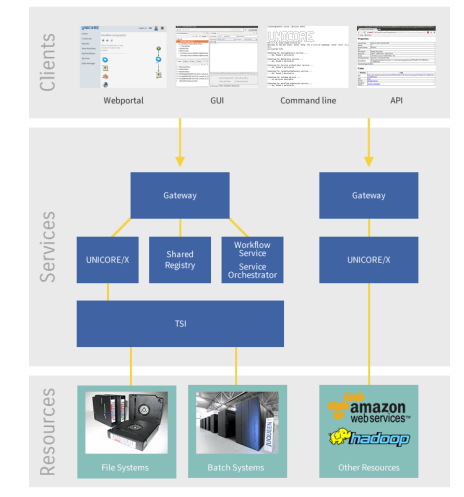

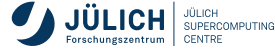

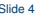

# **General Approach**

- 1 Download .tar.gz from SF.net
- 2 Ensure presence of required packages. e. g. Java or Grid certificates
- 3 Unpack in /opt/unicore-source
- 4 Create version and machine specific directory, e.g. /opt/unicore/ 2 unicorex-7.10.2-fzj\_jureca
- 5 "Static" files via symbolic links to unpacked "sources"
- 6 Configuration files created from templates in Puppet module
- 7 Certificates created acc. to template
- 8 Service configuration

```
/ opt / unicore / unicorex -7.11.0 - fzj_jureca
    bin -> /opt/unicore-source/...
|-- certs
    \sim conf
          \text{unicore}-\text{id}deep
               ' = - simpleidb
               | | | -- idb
                    \text{Rach} \cdot \cdot \text{A} 3.30. idb
| | | '-- ...
          | |-- wsrflite . xml
           \arctan 12.config \rightarrow /opt/unicore-source/...
         xacml2Policies -> /opt/unicore-source/...
         xnis legacy.xml
     data
     LAST PID
     lib -> /opt/unicore-source/...
'-- logs
     |-- startup . log
     '-- unicorex . log
```
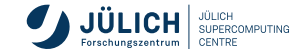

# **Configuration File Templates**

- Templates support lists
- Useful if you have several
	- **registries**
	- **authenticators**
	- **attribute sources**
	- storages

```
# Registry URL :
container . externalregistry . url = <%= @registry_url %>
<% if @registry_urls -% >
\langle % \text{urlNo} = 2 - % \text{urlNo} \rangle# additional URL(s):
<% @registry_urls . each do | regUrl | -%>
container . externalregistry . url <%= urlNo -% >= <%= regUrl %>
<% urlNo +=1 -%>
\langle \mathcal{K} \rangle end -\mathcal{K}\langle \ell \rangle end -\ell
```

```
\langle \n\begin{array}{ccc} \n\sqrt{2} & \text{if} & \mathbb{R} \\ \n\end{array} atorages -\frac{9}{2}\langle % \rangle storageCount = 0 -%>
<% @storages . each do | storageName , storageParams | -%>
# <%= storageName -%> Storage
coreServices . targetsystem . storage . <%= storageCount -% >. name = <%= storageName % >
<% storageParams . each do | param , value | -%>
coreServices . targetsystem . storage . <%= storageCount -% >. <%= param -% >= <%= value %>
\langle % \rangle end -\%\langle % 2x + 1\rangle storageCount +=1 -%>
\langle \mathcal{K} \rangle end -\mathcal{K}\langle % \rangle end -\frac{9}{6}
```
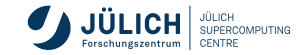

# **UNICORE/X**

#### **An Example**

- **Infrastructure written as YAML files**
- An (incomplete) example

```
unicore :: unicorex :: instances :
  jureca :
    version : '7 11.0'
    listen_address: 'unic-integration.fz-juelich.de'
    port : 7777
    java heap size: '512'
    sitename: 'JURECA'
    registry url: 'https://unic-integration.fz-ju...'
    attribute_sources :
      YIIIIDR ·
        class : 'eu . unicore . uas . security . xuudb . XUUDBAuthoriser '
         xuudbHost : ' https :// unic - integration .fz - juelich .de '
    use mysql_persistence: true
    persistence database: ' data demo site'
    persistence_password : '********************************* '
    use default simpleidb: true
    trusted_assertion_issuers : [ '/ opt / unicore / certs / trusted - unity - cert /*. pem ']
```
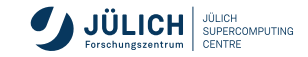

# **Landscape at JSC**

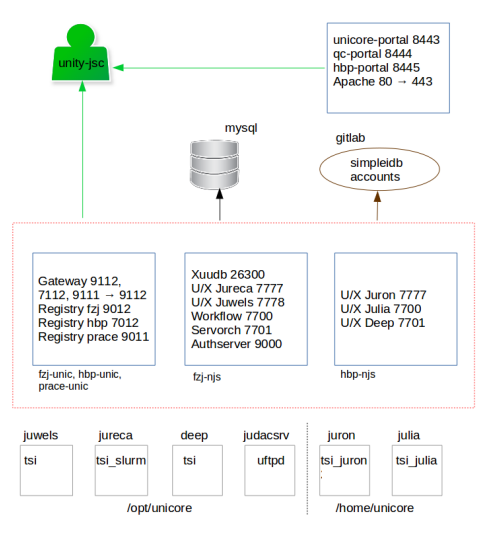

- Central persistence DB
- Single U/X per HPC machine
- **Multiple U/X per UNICORE host**
- Dedicated Gateway and Registry host
- Single Gateway for multiple infrastructures

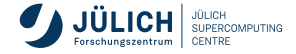

#### **Future Work**

- Publish Puppet module
	- **F** requires removing dependency on internal module
- Create decent documentation to get administrators started

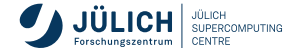